## Library Academic Support

Helping you get the best from the Library, its collections, resources and services

## Using current news sources

Academic Support Librarians www.ed.ac.uk/is/asl

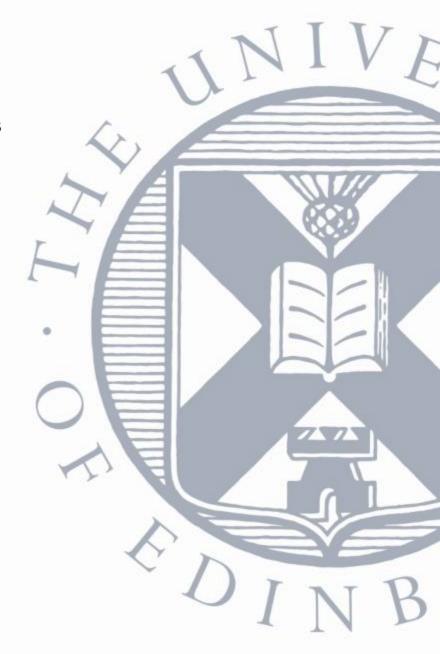

## Learning outcomes and objectives

By the end of this session, you should be more familiar with the type of content which can be found in news sources, and when it can be of use to your research and studies.

- Awareness the type of content which can be found in news sources.
- Identify learning and/or research topics news sources can be used for.
- Select suitable news source(s) for your topic.
- Identify key steps to run a search in news sources.

## Aims

## Variety of sources for different research questions.

- Searching news on websites
- Databases which news sources
- One search across multiple sources
- Other media documentary, news reel
- Citing news
- Going further analysis of news

## Newspapers as a source

- Newspapers differ from academic journals. They are not peer reviewed
- May have political bias
- They can provide rapid reporting
- Reflect opinion and attitudes

## Websites

## Variety of sources for different research questions.

- Reuters <a href="https://uk.reuters.com/">https://uk.reuters.com/</a>
- Google News
- Google for advanced searches
- Google newspaper archive

https://news.google.com/newspapers

Free or paid

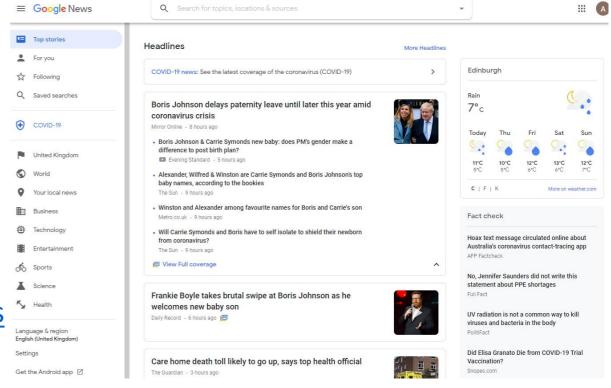

# Where to find news sources

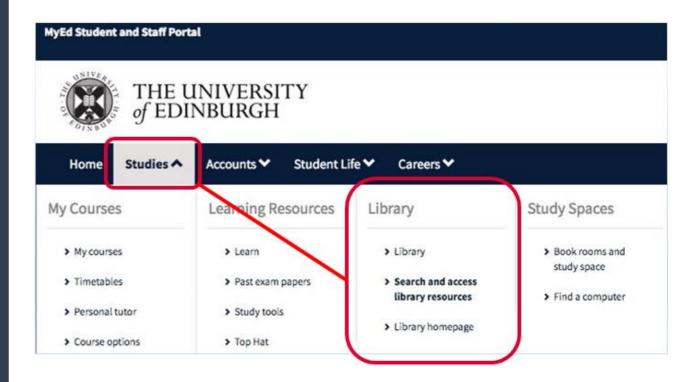

# Where to find news sources

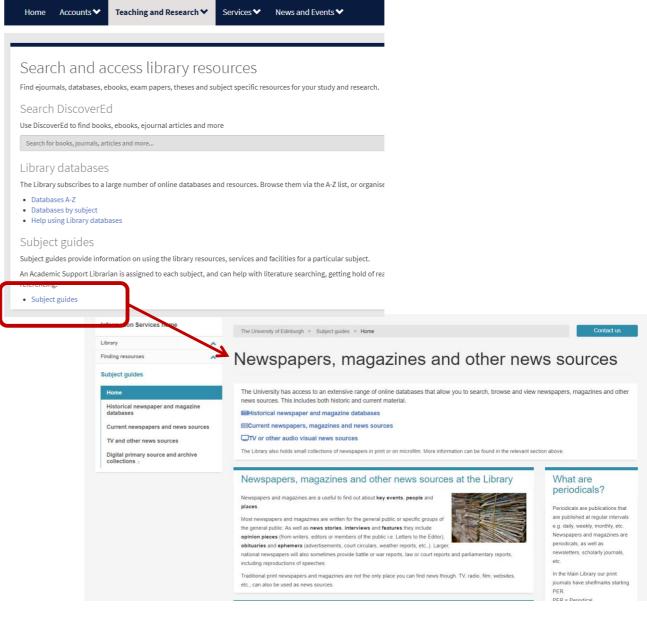

https://edinburgh-uk.libguides.com/newspapers-magazines

## https://edinburgh-uk.libguides.com/newspapers-magazines

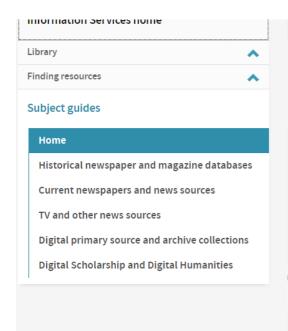

The University of Edinburgh > Subject guides > Home

Contact us

## Newspapers, magazines and other news sources

The University has access to an extensive range of online databases that allow you to search, browse and view newspapers, magazines and other news sources. This includes both historic and current material.

⊞Historical newspaper and magazine databases

**■Current newspapers, magazines and news sources** 

TV or other audio visual news sources

The Library also holds small collections of newspapers in print or on microfilm. More information can be found in the relevant section above.

#### Newspapers, magazines and other news sources at the Library

Newspapers and magazines are a useful to find out about key events, people and places.

Most newspapers and magazines are written for the general public or specific groups of the general public. As well as **news stories**, **interviews** and **features** they include **opinion pieces** (from writers, editors or members of the public i.e. Letters to the Editor), **obituaries** and **ephemera** (advertisements, court circulars, weather reports, etc.,). Larger, national newspapers will also sometimes provide battle or war reports, law or court reports and parliamentary reports, including reproductions of speeches.

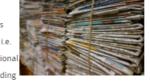

Traditional print newspapers and magazines are not the only place you can find news though. TV, radio, film, websites, etc., can also be used as news sources

#### Things to consider

Newspapers, magazines and other news sources can be be valuable to your research as they can provide up to date coverage of events, news and opinion, include images and can include reliable information as well as facts and figures.

However, when using any news source in your research there are things you need to consider:

#### What are periodicals?

Periodicals are publications that are published at regular intervals e.g. daily, weekly, monthly, etc. Newspapers and magazines are periodicals, as well as newsletters, scholarly journals, etc.

In the Main Library our print journals have shelfmarks starting PER.

PER = Periodical

#### Fake News

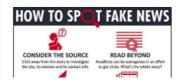

## https://edinburgh-uk.libguides.com/newspapers-magazines - TV

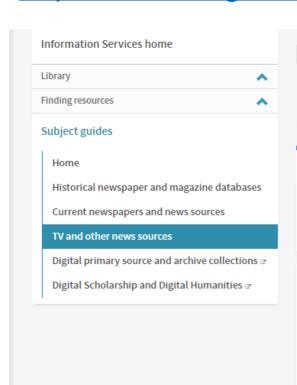

The University of Edinburgh > Subject guides > TV and other news sources

Contact us

## Newspapers, magazines and other news sources

#### TV and other news sources

The databases on this page will allow you to search for and view TV news, newsreels, films, documentaries, radio programmes, etc. In some cases they will also provide transcripts and subtitles.

These databases don't have as many advanced search features as the newspaper and magazine databases, searching can be a bit more basic.

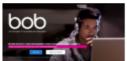

#### Box of Broadcasts (BoB)

BoB is an on demand TV and radio service for education. It allows you to search an archive of over 2 million broadcasts, recorded programmes from over 65 free-to-air channels, and create your own playlists, clips, etc. Content includes BBC One, BBC Two, BBC Four, ITV, Channel 4, BBC News, CNN, Sky News, etc.

To sign in search for and choose, University of Edinburgh. The first time you sign in you will be asked to provide your university email address. Access is restricted to UK mainland only. Use of VPN might help you get around this.

#### ACADEMIC VIDEO ONLINE

#### Academic Video Online

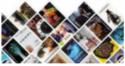

Academic Video Online is a multidisciplinary collection of videos that touches on a wide range of subject areas. With tens of thousands of titles available now and 400 new titles per month, this collection is unmatched in its breadth. Includes historical newsreels from producers such as Universal Pictures and United Newsreels. Also includes new programmes from CNN, CBS, Bloomberg, etc.

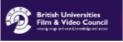

#### News on Screen (from BUFVC)

A resource for the study of news reels and cinemagazines (1910-1983) complete with Pathe film clips where they exist.

Some resources on BUFVC require sign in - click sign in, enter "University of Edinburgh" in the search box and if prompted sign in with your EASE username and password.

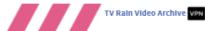

## Library Sources – Current news

## Variety of sources for different research questions.

- Financial Times. FT.com Full content. Registration required.
- Economist.com Full content

and more.

- Factiva(\*) search multiple sources in a single search..
- Nexis(\*) search multiple sources in a single search

\*Note that while vast amounts of content is available through these databases, some content is missing. Due to copyright reasons these databases don't include photographs, illustrations, and some freelance material. Sections such as classifieds, obituaries, etc., are generally not included.

## **FACTIVA®**

- Has over 30,000 sources including newspapers and news sources
- Covers both UK and international newspapers: The Times, El Pais, China Daily
- Read today's edition but also search through previous editions (up to 30 years back for some titles).

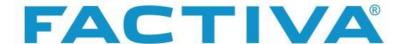

Newstand Select a chosen region

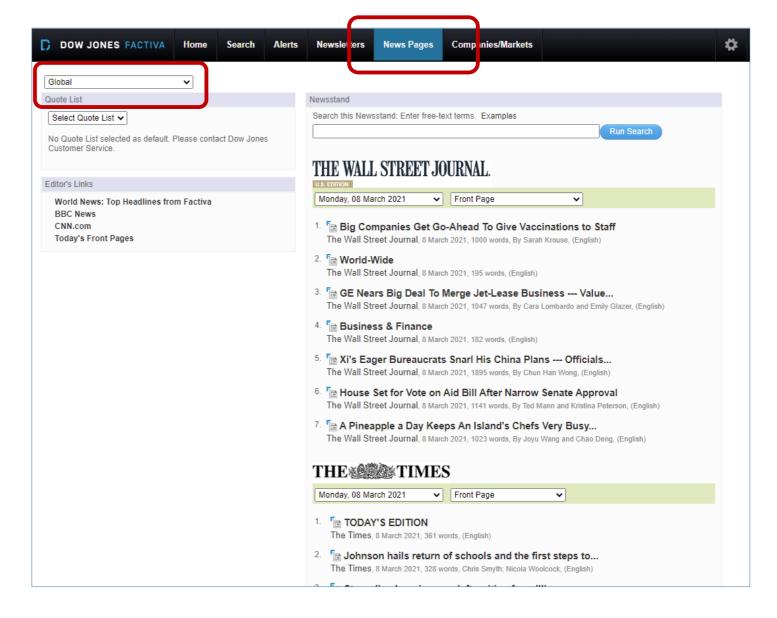

## FACTIVA®

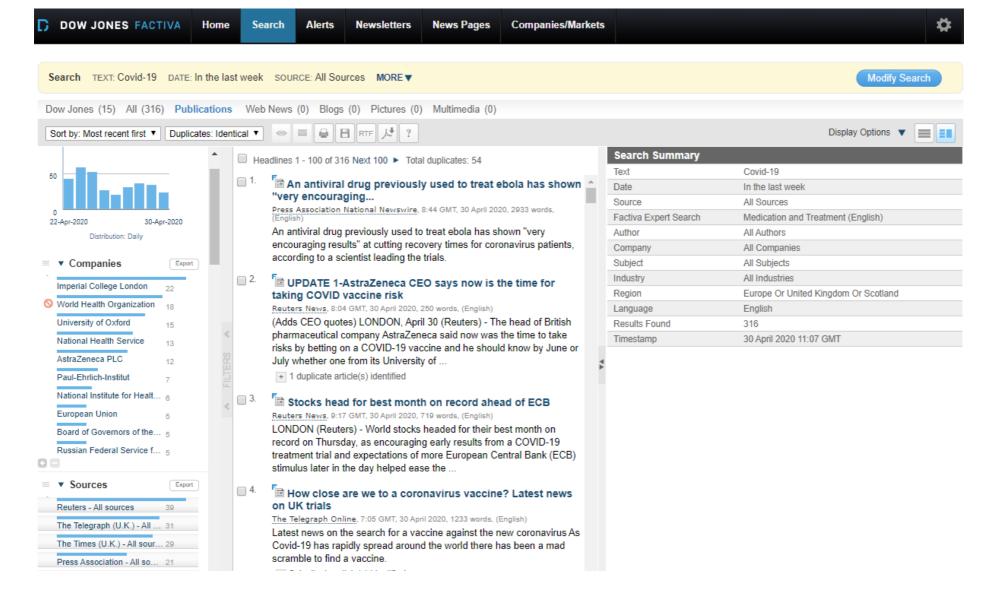

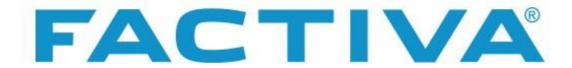

- Has over 10,000 full text publications including newspapers and news sources
- Covers both UK and international newspapers
- Help guide <a href="https://proquest.libguides.com/factiva/content">https://proquest.libguides.com/factiva/content</a>

## Nexis\*

- Covers UK and international newspapers and news sources
  - Similar to Factiva in that it also covers business sources, financial and market reports, company info, etc.
- Coverage similar to Factiva also, most sources from early 1980s onwards
  - Does have some titles Factiva doesn't e.g. Le Monde

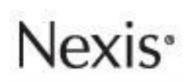

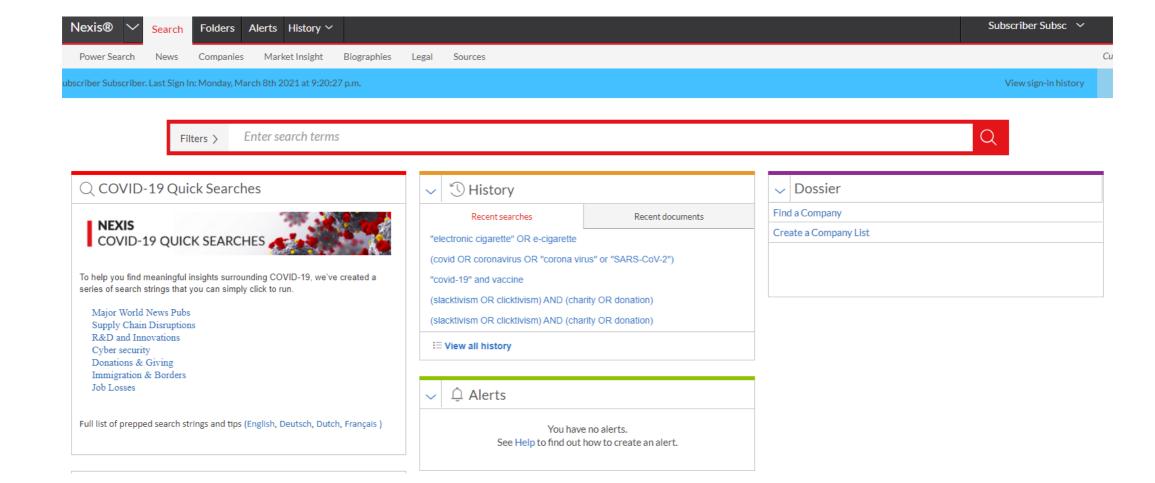

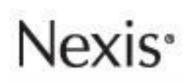

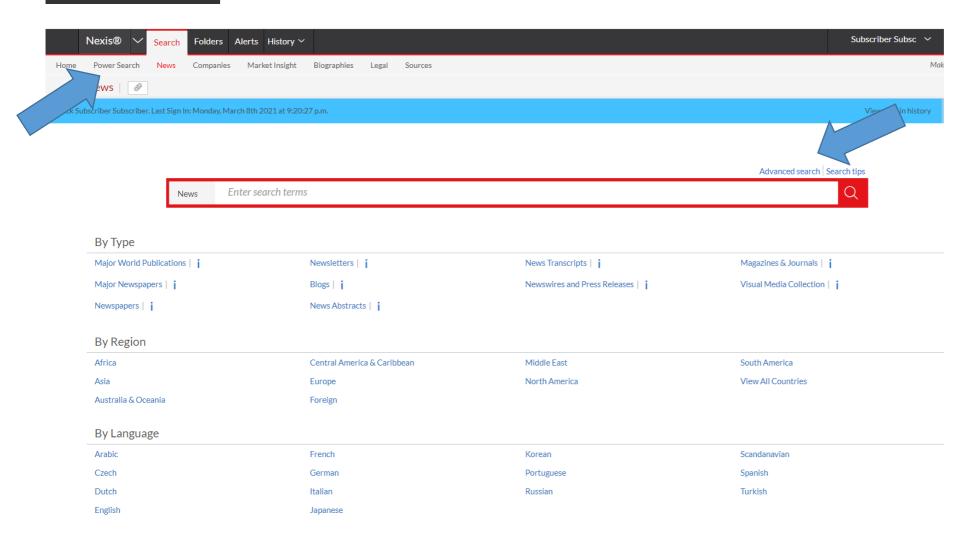

## Lexis®Library News

- UK National Newspapers, Broadsheets, Tabloids
- UK Regional Newspapers

## Search Tips

Boolean operators available AND, OR, NOT (AND NOT for Nexis)

Proximity operators available

## Library Sources – Historic News

## Variety of sources for different research questions.

- Time period
- Geography

Look out for other events on historical newspaper archives

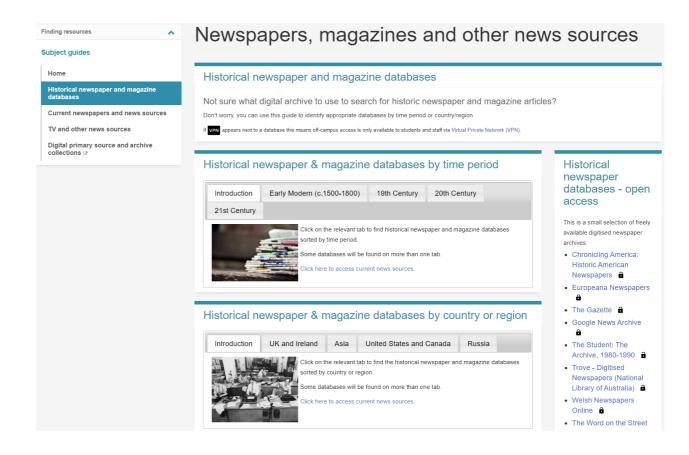

### Using digital historical newspaper archives

Thursday, 11 March·10:00 – 10:50am

This session will provide an overview of the wide range of historical newspaper databases and other news sources available at the Library, including some hints and tips on basic and advanced search techniques.

## Citing News

### **Cite Them Right Online**

https://www.citethemrightonline.com (via DiscoverEd)

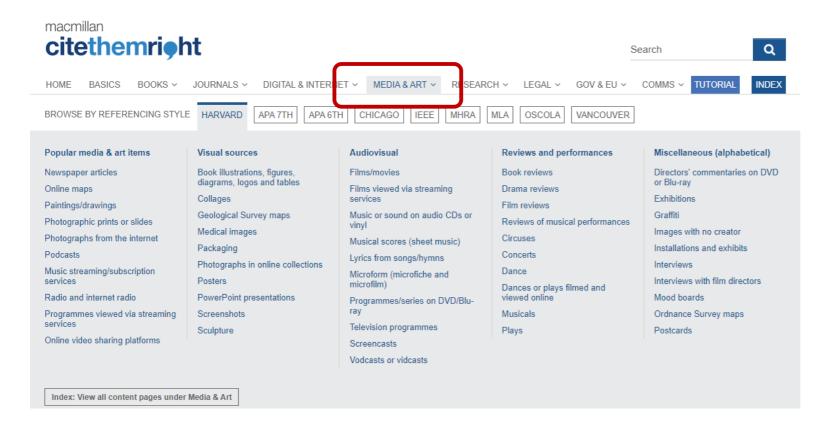

## Going Further

- Gale Digital Scholar Lab create and analyse datasets for sources, including British Library Newspapers.
  - Tools included are Ngram, Topic Modelling (Mallet), Named Entity Recognition, Clustering (SciKit) and Term Frequencies (Lucene).
- Webscraping news sites
- Text analysis (Python, R, ...) caution download restrictions
- Sentiment (can add this to Factiva searches)

## Questions?

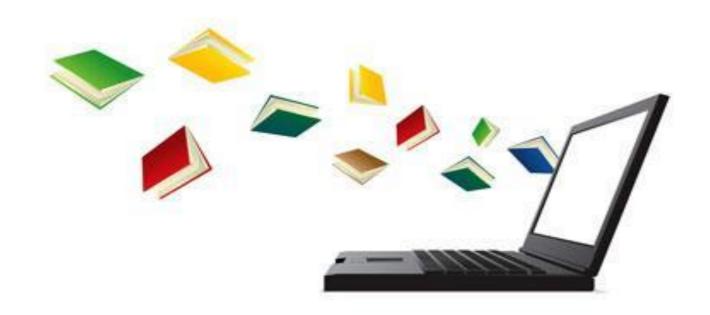

Thank you!

## Your feedback matters

Thank you for taking the time to answer this survey

https://edin.ac/2NU2Fyr

### **Virtual Festival Bag**

We invite you to pick up our virtual conference bag. It contains the festival programme, virtual backgrounds and recordings will be added when available.

https://padlet.com/EdinLib/v63ae8cuoegxgwc0

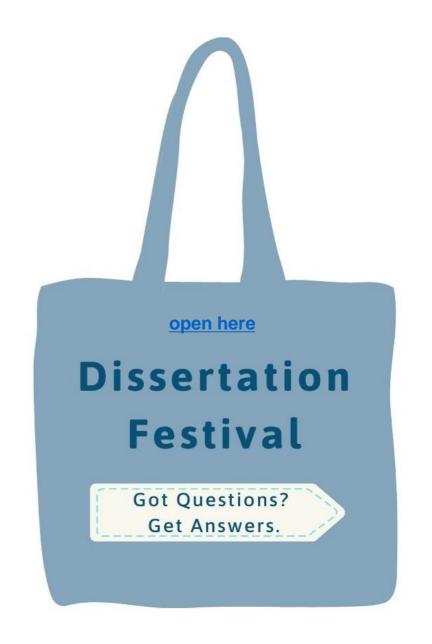

## Thank you

Academic Support Librarian www.ed.ac.uk/is/asl

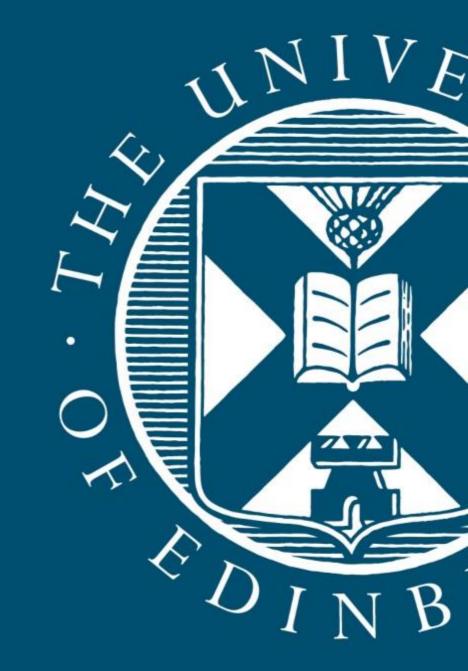